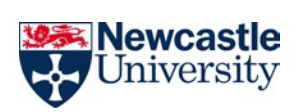

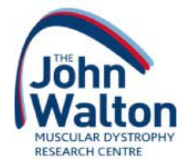

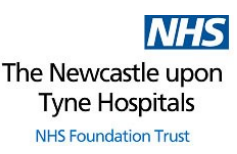

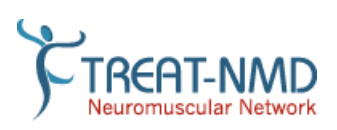

## WHY JOIN A PATIENT REGISTRY?

Patient registries are databases containing information about individuals who are affected by a specific condition or genetic mutation. In **rare diseases,** they play an important role in the **development of new therapies.** The neuromuscular registries listed below are coordinated from **the John Walton Muscular Dystrophy Research Centre**.

## **Registries can:**

- Identify participants for **clinical trials**.
- Help develop **care standards**, to help improve the care people receive.
- Support specific **research** questions for **doctors and scientists.**
- Contribute to the **natural history** of a rare disease.
- Provide a **link to the research community** enabling people to receive information directly relevant to their condition (for example, newsletters or updates on standards of care).

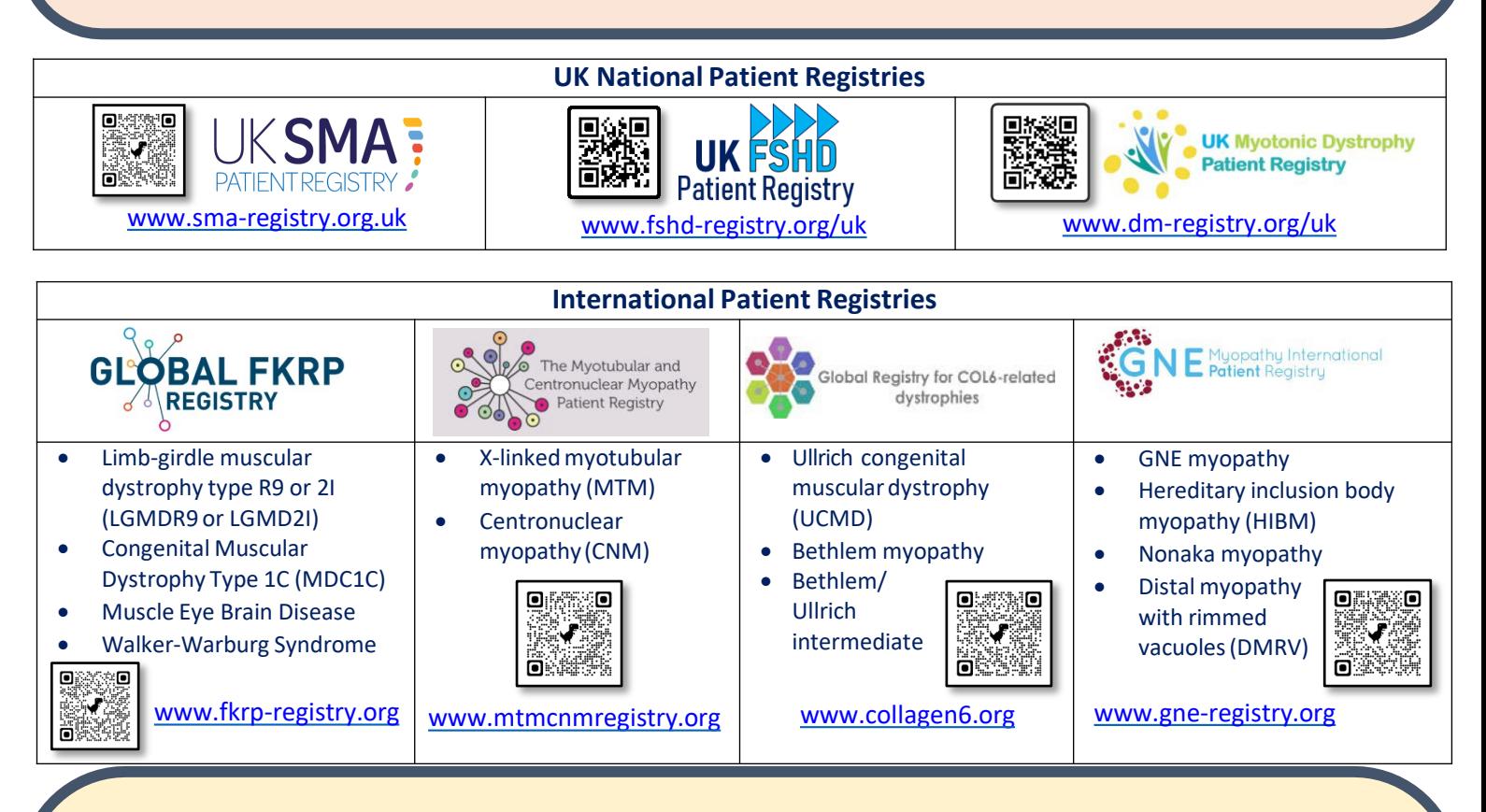

## **Examples of how patient registries have been used successfully:**

- The **UK DM Registry** has previously been used to support the recruitment onto a phase II clinical trial of tideglusib in teenagers and adults with congenital and childhood-onset DM. The registry has also been used to support a falls and fall-associated fractures survey in patients with DM1.
- The **UK FSHD Registry** was used to help a pharmaceutical company gain patient insight into their upcoming clinical trial protocol. This was captured via a survey sent out through the registry.
- The **UK SMA Registry** was used to distribute an EU wide survey regarding patient quality of life and pain.
- The **Global FKRP Registry** was used to support participant recruitment onto a phase III clinical trial of deflazacort in adults with LGMD2I.
- The **GNE Myopathy Registry** was used to support participant recruitment onto a phase III clinical trial of aceneuramic acid in adults with GNE myopathy.
- Many of the registries have collectively supported participant recruitment onto a research project investigating activity monitoring in patients with neuromuscular conditions.

For any questions please contact: [registries@ncl.ac.uk](mailto:registries@ncl.ac.uk)